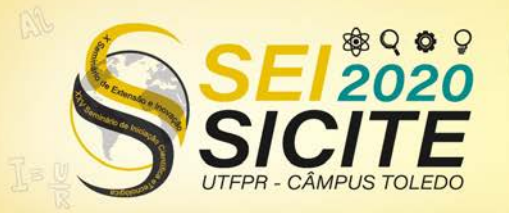

**CÂMPUS TOLEDO** 

[https://eventos.utfpr.edu.br//sicite/sicite2020](https://eventos.utfpr.edu.br/sicite/sicite2020)

# **Desenvolvimento de sistema modular para eletrocardiografia.**

# **Development of a modular system for electrocardiography**

#### **RESUMO**

O eletrocardiograma (ECG) tem como finalidade mostrar as atividades elétricas do coração de forma gráfica. Esse sinal é composto por uma sucessão de ondas cardíacas (P-QRS-T-U), e é possível, com ele, determinar diversas doenças presentes no coração. Encontram-se em hospitais e clínicas especializadas monitores multiparamétricos, os quais, além do sinal ECG, apresentam outros parâmetros. Este projeto tem como finalidade a transmissão do sinal ECG para uma aplicação Web, disponibilizando-o aos médicos, em tempo *quase* real sem a necessidade da presença física dos pacientes no consultório. O histórico do sinal, permite, ainda, diagnosticar anomalias cardíacas imperceptíveis em testes de curta duração. Este artigo, apresenta uma parte do todo, correspondendo à transmissão e recepção do sinal e aplicação web, utilizando-se de ondas padrões senoidal, triangular e quadrada. O sinal é recebido através de um chip de alto desempenho (ESP32) e enviado para o servidor onde é apresentado na aplicação Web. Conclui-se que é possível a transmissão do sinal ECG, e a transmissão de outros sinais. Essa aplicação pode abrir novas fronteiras para monitorar pacientes que possam estar exercendo suas atividades normais em casa ou durante uma determinada atividade física e ainda pode substituir os gravadores *holter* que necessitam de descarregamento de dados no consultório.

**PALAVRAS-CHAVE:** Eletrocardiograma. Monitoramento. Remoto.

#### **ABSTRACT**

The electrocardiogram (ECG), aims to show the electrical activities of the heart graphically, it is composed of a succession of cardiac cycles (P-QRS-ST-TU), and through the ECG signal, it is possible to determine several diseases present in the patient's heart. In hospitals, there are multiparametric monitors, to which it presents information about other signals, in addition to the ECG signal. This project aims to transmit the ECG signal to a Web application, making the signal available to doctors, in almost real-time without the need for the physical presence of patients in the office. The signal history allows diagnosing anomalies cardiac imperceptible in short terms tests. This article presents a part of a whole, corresponding to the transmission and reception of the signal and web application, using standard sine, triangular and square waves. The signal is received through a high-performance chip (ESP32) and sent to the server where it is presented in the Web application. It is concluded that the transmission of the ECG signal is possible, as well as the transmission of other signals. This application can open new frontiers to monitor patients who may be exercising their normal

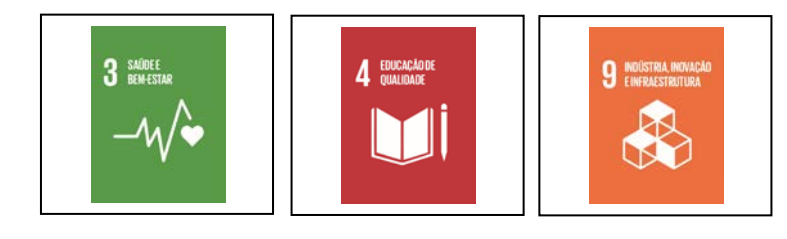

#### **Duane Oliveira Cicolani dos Santos** duane@alunos.utfpr.edu.br

Universidade Tecnológica Federal do Paraná, Campo Mourão, Paraná, Brasil

**André Luiz Regis Monteiro** [almonteiro@utfpr.edu.br](mailto:almonteiro@utfpr.edu.br) Universidade Tecnológica Federal do Paraná, Campo Mourão, Paraná, Brasil

**Recebido:** 19 ago. 2020. **Aprovado:** 01 out. 2020.

**Direito autoral:** Este trabalho está licenciado sob os termos da Licença Creative Commons-Atribuição 4.0 **Internacional** 

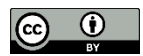

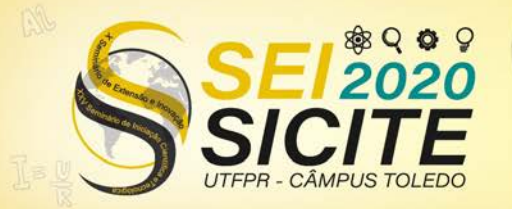

X Seminário de Extensão e Inovação<br>XXV Seminário de Iniciação Científica e Tecnológica

23 a 27 de Novembro | Toledo - PR

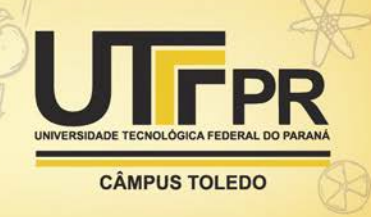

activities at home or during a certain physical activity and can even replace the holter recorders that need to download data in the clinic.

**KEYWORDS:** Electrocardiogram. Monitors. Remote.

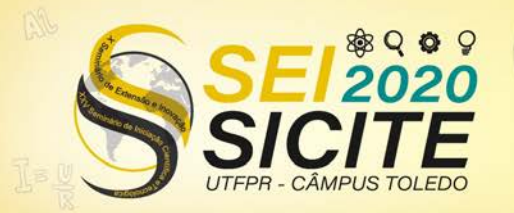

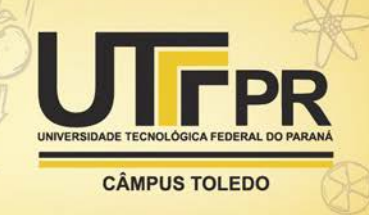

# **INTRODUÇÃO**

O eletrocardiograma (ECG) tem como finalidade mostrar as atividades elétricas do coração graficamente, podendo assim fornecer uma quantidade de informações para quem monitora o sinal. O sinal é composto por uma sucessão de ciclos cardíacos (P-QRS-T-U) (MEDEIROS, 2018), como apresentado na Figura 1. Esta figura apresenta um ritmo sinusal ou, também chamado, eletrocardiograma normal.

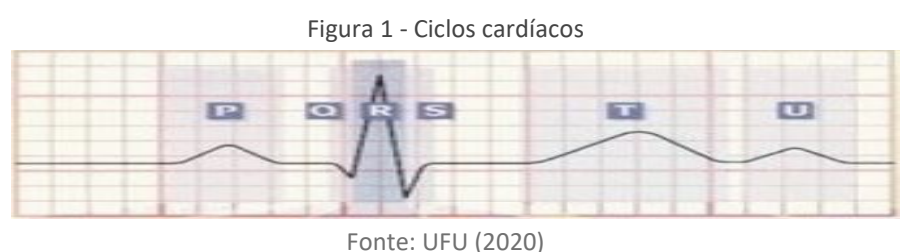

Através do ECG, é possível determinar diversas doenças presentes no coração, bem como sua frequência cardíaca. Esse sinal, normalmente, é apresentado em monitor cardíaco ou de ECG (para monitoramento constante) ou eletrocardiógrafo (para diagnóstico). Com o avanço da tecnologia desenvolveu-se o monitor multiparamétrico (ou multiparâmetro), atualmente presente em muitos hospitais. A tela do monitor multiparamétrico é apresentado na Figura 2. Esse equipamento, além de apresentar o sinal de ECG, apresenta outros dados importantes do paciente, como oximetria, pressão, temperatura corporal, dentre outros.

Figura 2 - Tela monitor multiparamétrico

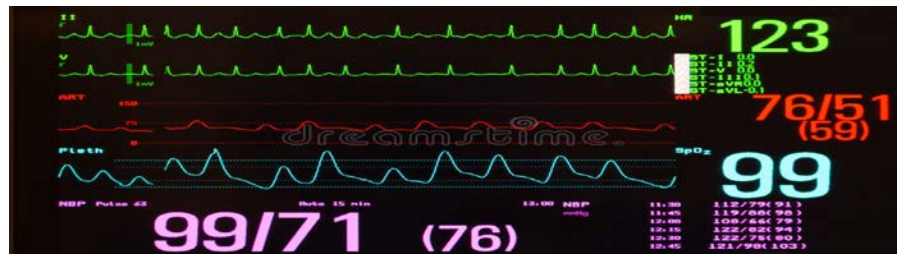

Fonte: DREAMSTIME (2020)

O projeto proposto nesta pesquisa, corresponde à transmissão do sinal de ECG para uma aplicação Web, tem tempo *quase* real, além de armazenar registros do sinal ao longo do tempo, cujo objetivo, é disponibilizar o sinal aos médicos para que monitorem seus pacientes sem a necessidade de presença física.

Essa aplicação pode abrir novas fronteiras para monitorar pacientes, que possam estar exercendo suas atividades normais em casa ou durante uma determinada atividade física, e que necessitem de um acompanhamento por cardiologista. Esta solução pode substituir a monitoração *off-line* realizada com gravador holter (BANSAL; JOSHI, 2018) (gravador de sinais de ECG por longos períodos) que necessita de descarregamento de dados no consultório médico. A solução proposta disponibiliza em tempo *quase* real, o sinal de ECG do paciente e seu histórico em um banco de dados. Com o histórico é possível

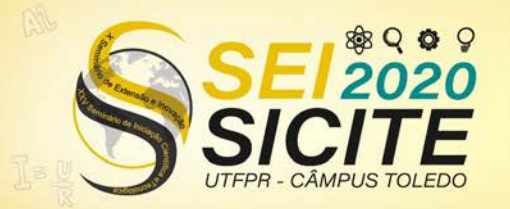

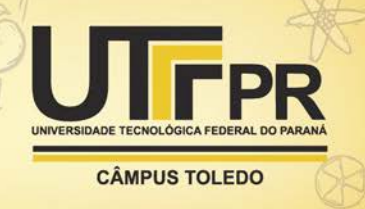

diagnosticar anomalias cardíacas imperceptíveis (devido ao tempo de monitoração ou acompanhamento) pelos equipamentos tradicionais.

Com o sinal de ECG captado, um microchip de alto desempenho (ESP-32), faz a comunicação com um servidor Web, enviando as informações para um banco de dados onde eles são armazenados. A aplicação Web, por sua vez, reproduz esses dados em um gráfico, para visualização do sinal pelo médico.

Este artigo, apresenta uma parte do todo, correspondendo à transmissão e recepção do sinal e aplicação web, utilizando-se de ondas padrões senoidal, triangular e quadrada, afim de que se comprove a versatilidade do projeto.

### **MATERIAL E MÉTODOS**

A execução do projeto foi dividida em cinco etapas, sendo elas: (1) Captação do sinal ECG; (2) Transmissão do sinal; (3) Desenvolvimento de uma plataforma WEB/Android; (4) Apresentação do sinal na plataforma em tempo *quase* real; (5) Condicionamento do sinal ECG;

A metodologia apresentada aqui, concentrou-se na etapa (2) do projeto. As demais etapas não puderam ser implementadas (ou foram verificadas parcialmente para que a (2) pudesse ser realizada) e sua justificativa encontra-se na conclusão deste trabalho. Para substituir o sinal de ECG na etapa (1) definiu-se os seguintes sinais: (i) onda triangular; (ii) onda quadrada; (iii) onda senoidal. Esses sinais foram escolhidos para validar a etapa de transmissão, uma vez que são sinais padrões e acessíveis, podendo ser reproduzidos por uma variedade de equipamentos e dispositivos.

Para confirmação da transmissão do sinal etapa (2), as etapas (3) e (4) tiveram um prévio desenvolvimento para que se pudesse apresentar os dados da transmissão, e assim, verificar os resultados obtidos e gerar novas discussões.

Os sinais foram reproduzidos a partir do módulo gerador de função digital, AD9833 (Figura 3). Considerou-se operá-lo numa faixa de frequência de 1 até 3 Hz, reproduzindo frequências de 60 a 180 bpm, respectivamente. A equação (1) abaixo, demonstra como converter a frequência entre Hz e bpm.

$$
f_{hz} = \frac{f_{bpm}}{60} \tag{1}
$$

Para a captação do sinal foi usado o microcontrolador ATmega328p, embarcado em uma placa conhecida como Arduino UNO, como mostrado na Figura 4. O sinal é convertido do analógico para digital através do ADC (Analog Digital Converter) do ATmega, que conta com uma resolução de 10 bits. Após a conversão, é transmitido para o ESP32 através do canal UART (Universal Asynchrounous Receiver/Transmiter).

Para realizar a transmissão do sinal, usou-se um módulo ESP32 de alta performance com um baixo consumo de energia, contando com um processador ARM dual core de 32-bits com *clock* máximo de 240 Mhz, antena *wi-fi* e *bluetooth* (ESPRESSIF, 2016). Este módulo é apresentado na figura 5.

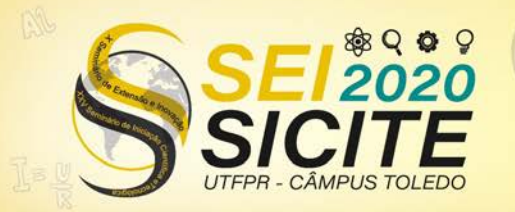

**CÂMPUS TOLEDO** 

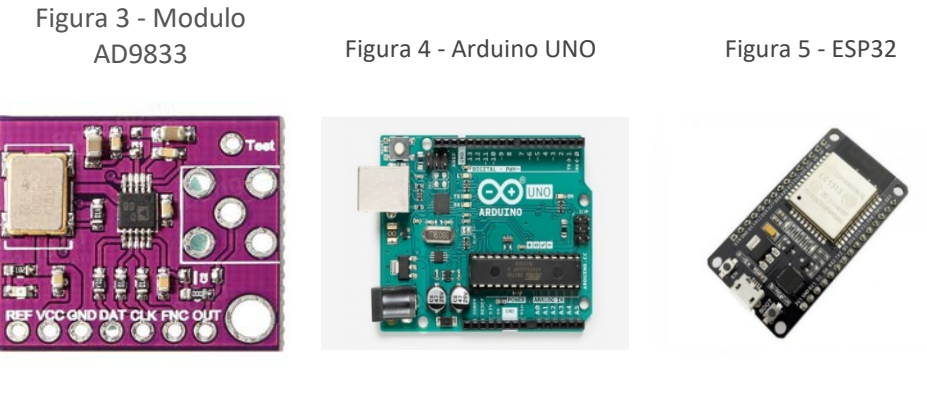

Fonte: Arduino (2020) Fonte: Arduino (2020) Fonte: ABHISHEK (2020)

Na aplicação WEB, utilizou-se as tecnologias de PHP para o *back-and*, JavaScript no processamento *front-end*, MySQL como o banco de dados, HTML5 e CSS para estilizar o site. O *template* da aplicação Web é apresentado na figura 6.

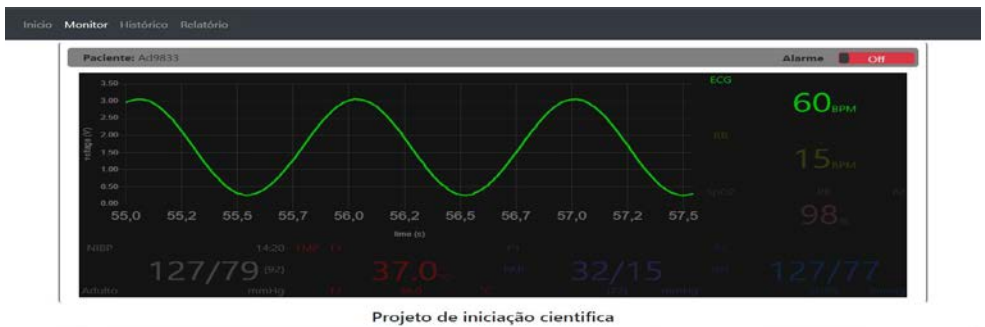

Figura 6 - *Template*

Fonte: Autoria própria (2020)

Segundo o teorema de Nyquist "um sinal pode ser apropriadamente amostrado somente se ele não tiver componentes em frequência acima da metade da frequência de amostragem" (OPPENHEIM; WILLSKY; NAWAB, 1996). Portanto, para um sinal analógico de 1 Hz, são necessárias duas amostras por segundo, para que se possa reconstruí-lo.

A maior frequência nessa etapa seria entre 3 Hz (180 bpm) produzida pelo gerador de função. Assim, é necessária uma taxa de 6 amostras por segundo. O sistema desenvolvido tem uma taxa de amostragem de 100 amostras por segundo, ou seja, 16,6 vezes maior que o necessário para reprodução do sinal, aumentando a confiabilidade dos dados reproduzidos.

A Figura 7, apresenta o diagrama de blocos da captação, transmissão e apresentação do sinal. O sinal é produzido pelo gerador de função; o arduino por sua vez, faz a leitura do sinal analógico, convertendo-o para o sinal digital e o envia para o ESP32. O ESP32, envia o sinal através do *wi-fi*, conectado em um roteador, que o transmite até o servidor, onde ficam armazenados a aplicação Web e o banco de dados. Por fim, a aplicação Web, apresenta os dados salvos no banco de dados, na forma de gráfico de linha, reproduzindo o sinal analógico gerador.

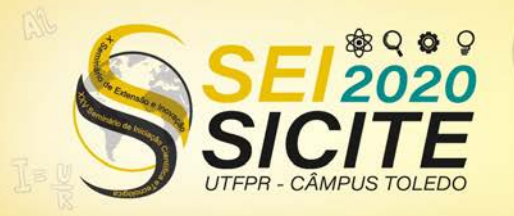

**CÂMPUS TOLEDO** 

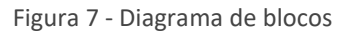

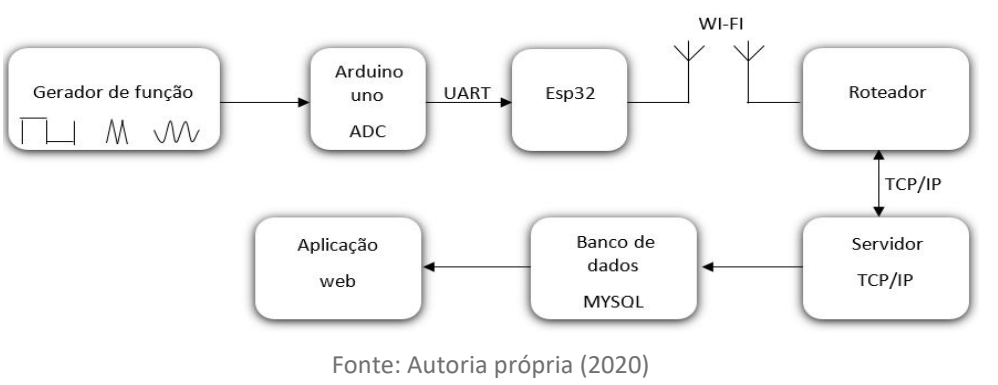

# **RESULTADOS E DISCUSSÕES**

Foi realizada a transmissão dos sinais de onda quadrada, onda triangular e onda senoidal nas frequências de 1, 2, 3, 4 e 10Hz. Na Figura 8 é apresentando o sinal quadrado de 1Hz (60bpm) e na Figura 9 o sinal triangular de 1Hz (60bpm).

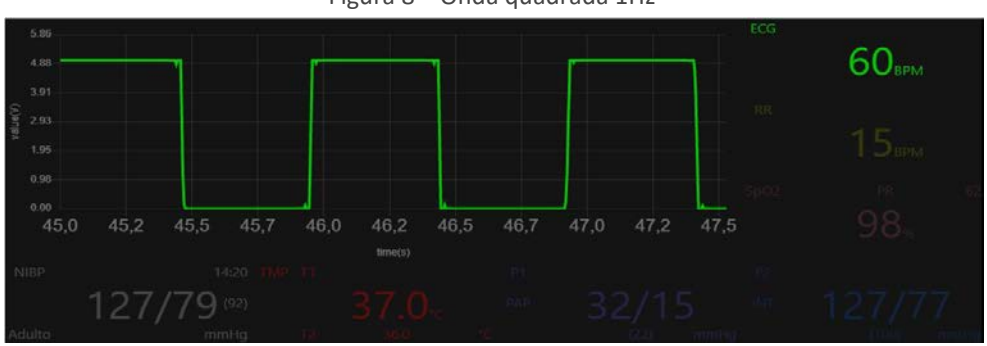

Figura 8 – Onda quadrada 1Hz

Fonte: Autoria própria (2020)

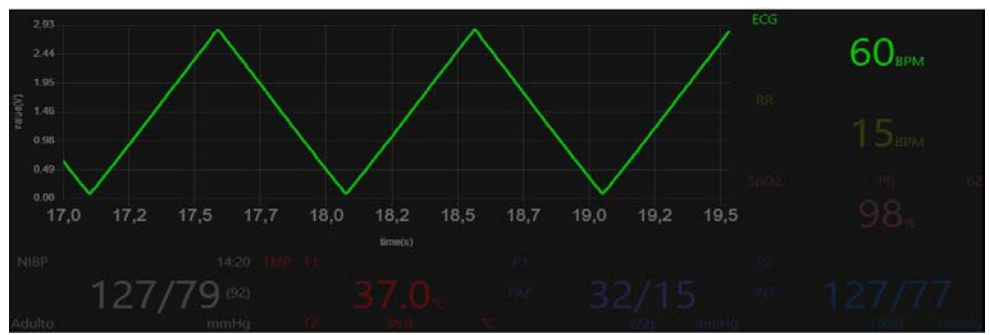

Figura 9 - Onda triangular 1Hz

Fonte: Autoria própria (2020)

As frequências de 2, 3, 4, e 10Hz da onda quadrada e triangular, foram reproduzidas e as respostas apresentaram a mesma qualidade que 1Hz. O sinal senoidal é apresentado em todas as frequências estabelecidas para o teste.

A Figura 10 apresenta o sinal reproduzido pelo gerador de 1Hz. A Figura 11, por sua vez, apresenta o sinal recebido de 1Hz, após transmissão. Na Figura 12 é apresentado o sinal senoidal em 2Hz e a Figura 13 o sinal em 3Hz.

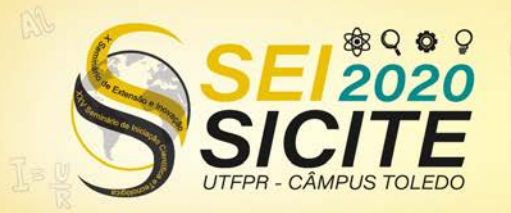

 $\circ$ 

**CÂMPUS TOLEDO** 

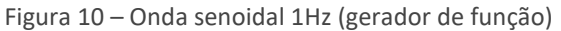

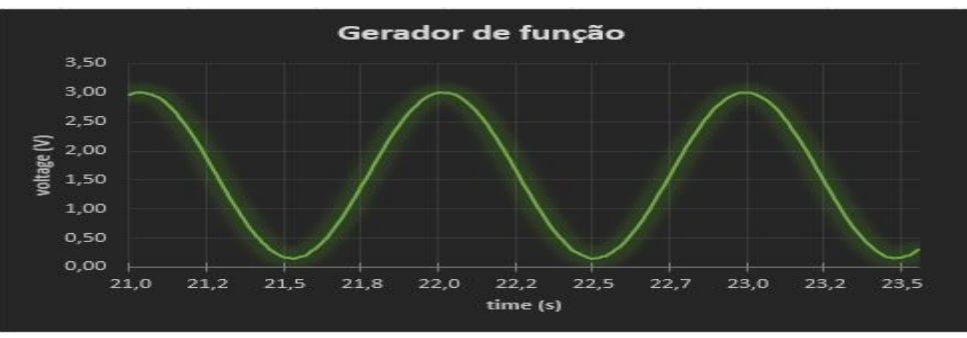

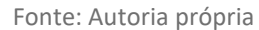

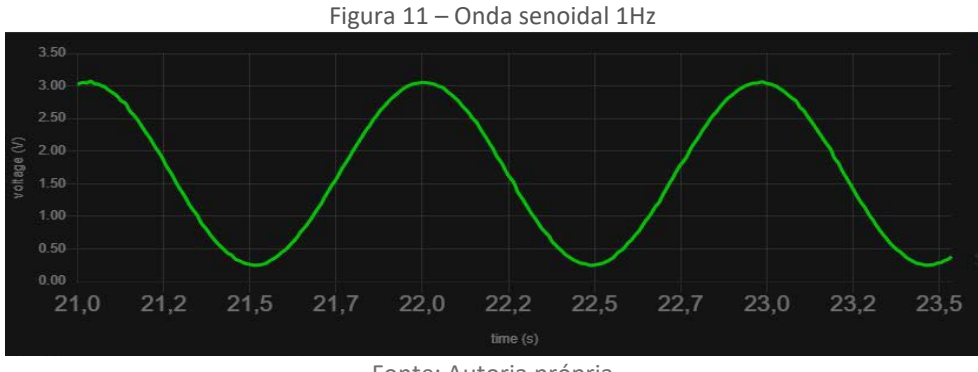

Fonte: Autoria própria

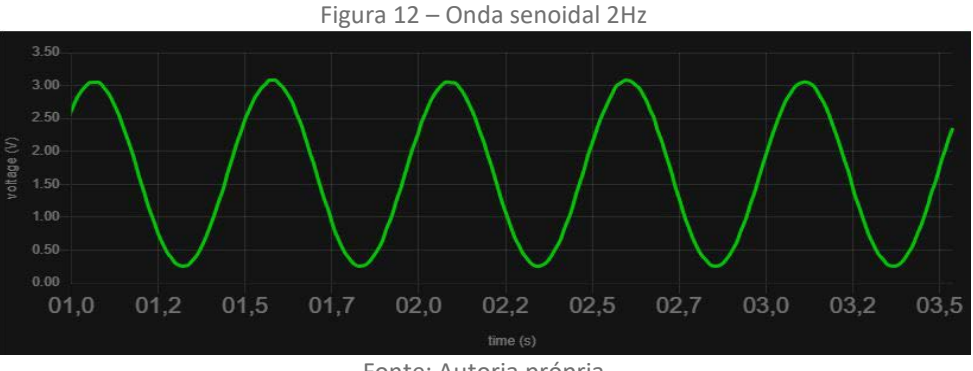

Fonte: Autoria própria

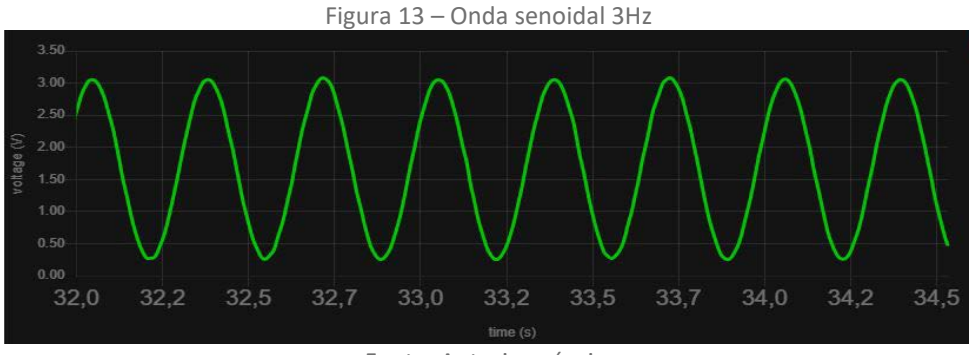

Fonte: Autoria própria

As Figuras 14 e 15 apresentam os sinais senoidais nas frequências de 4Hz e 10 Hz, respectivamente.

Figura 14 – Onda senoidal 4Hz

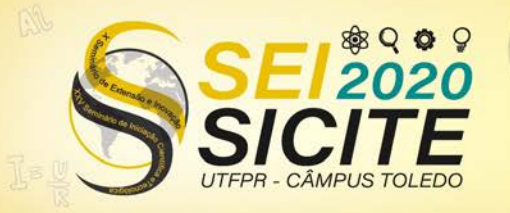

**CÂMPUS TOLEDO** 

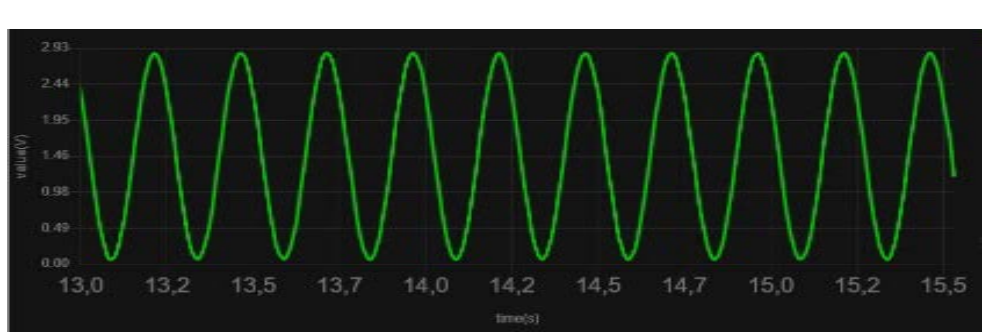

Fonte: Autoria própria

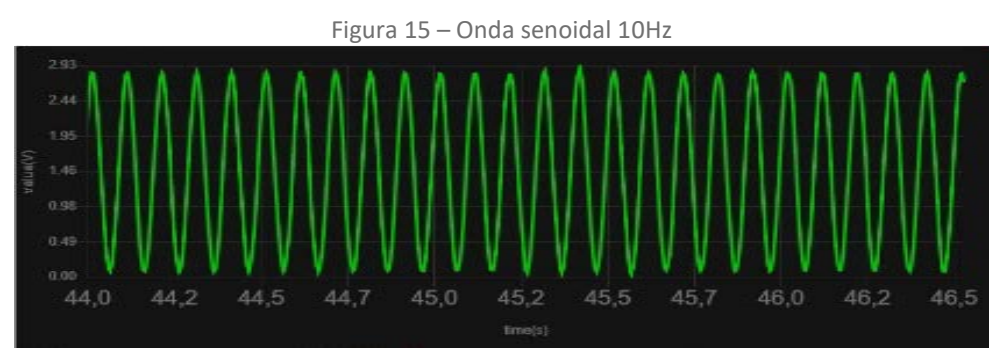

Fonte: Autoria própria

# **CONCLUSÃO**

As figuras apresentadas nos resultados, garantem a execução da etapa de transmissão do sinal na aplicação Web. A escolha dos sinais de referência possibilitou averiguar se o sinal reproduzido pelo gerador de função é similar ao apresentado na aplicação, Figuras 10 e 11 respectivamente.

Uma vez propagados esses sinais e apresentados na aplicação Web, torna-se possível a transmissão do sinal ECG. Outros tipos de sinais biomédicos, também podem ser aplicados ao sistema proposto, desde que, obedeçam a taxa de amostragem do projeto. Com isso, torna-se possível o desenvolvimento de um sistema modular, que permita integrar outros tipos de sensores (para outros sinais) assemelhando-se ao monitor multiparamétrico, porém com a vantagem de ser um equipamento móvel.

É importante destacar, que a preocupação em relação a alimentação elétrica do sistema, não foi objeto aqui, mas sim de pesquisa futura.

# **AGRADECIMENTOS**

Agradeço a Deus por essa oportunidade de expandir meus conhecimentos, a minha família pelo apoio, a Universidade Tecnológica Federal do Paraná por proporcionar meios para que fosse possível ser realizado o estudo referente ao trabalho, e ao Prof. Dr. André Luiz Regis Monteiro, por me repassar seus conhecimentos e me orientar

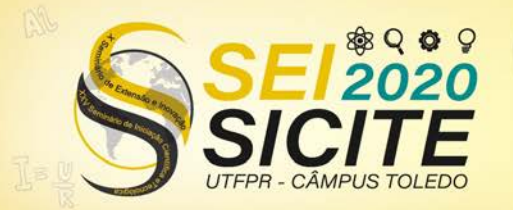

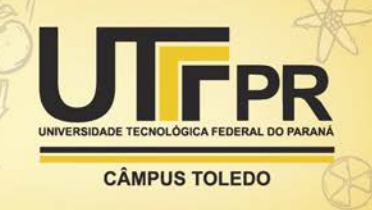

### **REFERÊNCIAS**

MEDEIROS, M. D. **Eletrocardiograma Normal – O que o clínico precisa saber**; Sinusal laudos, São José – SC. 2018.

OPPENHEIM, ALAN V.; WILLSKY ALAN S.; NAWAB S. HAMID. **Signals e Systems.** 2<sup>nd</sup> ed. p.534-536, 1996.p

ESPRESSIF Systems; **ESP32 Datasheet**. 8 de Outubro, 2016.

DREAMSTIME. **Vibração Atrial e Vital Signs**. Disponível em: [https://pt.dreamstime.com/foto-de-stock-vibra%C3%A7%C3%A3o-atrial-e-vital](https://pt.dreamstime.com/foto-de-stock-vibra%C3%A7%C3%A3o-atrial-e-vital-signs-image85021906)[signs-image85021906](https://pt.dreamstime.com/foto-de-stock-vibra%C3%A7%C3%A3o-atrial-e-vital-signs-image85021906) . Acesso em: 26 junho de 2020.

BANSAL A.; JOSHI R. **Portable out-of-hospital electrocardiography: A review of current technologies**. J Arrhythmia. 2018. 34: p.129-138. Disponível em: <https://doi.org/10.1002/joa3.12035>

ABHISHEK G. **ESP32 Arduino Wi-Fi Access Point With Wi-Fi Connection (Station)**. The Customize Windows. 28 de abril, 2019. Disponível em: [https://thecustomizewindows.com/2019/04/ESP32-arduino-wi-fi-access-point](https://thecustomizewindows.com/2019/04/esp32-arduino-wi-fi-access-point-with-wi-fi-connection-station/)[with-wi-fi-connection-station/](https://thecustomizewindows.com/2019/04/esp32-arduino-wi-fi-access-point-with-wi-fi-connection-station/) . Acesso em: 26 junho de 2020.

ARDUINO. **AD9833 and oscilloscope - bad waveforms**. Arduino.cc. 10 de maio de 2017. Disponível em: [https://forum.arduino.cc/index.php?topic=476438.0.](https://forum.arduino.cc/index.php?topic=476438.0) Acesso em: 26 de junho de 2020.

ARDUINO. **Arduino uno rev3.** Disponível em: [https://store.arduino.cc/usa/arduino-uno-rev3.](https://store.arduino.cc/usa/arduino-uno-rev3) Acesso em: 26 de junho de 2020.